## **1. ПРАВИЛА ЗАПОЛНЕНИЯ БЛАНКОВ ОТВЕТОВ УЧАСТНИКОВ ОГЭ**

Настоящие правила предназначены для участников ОГЭ, а также для организаторов ППЭ, осуществляющих инструктаж участников ОГЭ в день проведения ОГЭ. В целях обеспечения единых условий для всех участников ОГЭ при проведении и обработке результатов ОГЭ используются унифицированные ЭМ, которые состоят из КИМ и бланков ОГЭ: бланков ответов № 1, предназначенных для внесения кратких ответов, бланков ответов № 2, предназначенных для внесения развернутых ответов, бланков устной части, предназначенных для сдачи устной части ОГЭ по иностранным языкам.

Бланки ОГЭ являются машиночитаемыми формами, подлежащими автоматизированной обработке аппаратно-программным комплексом. В процессе автоматизированной обработки бланков внесенная в поля бланков информация посредством программных средств преобразуется в текст.

## **1.1. Описание бланков**

#### **1.1.1. Бланк ответов №1**

Бланк ответов № 1 печатается на белой бумаге.

Бланк является машиночитаемой формой и состоит из трех частей – верхней, средней и нижней.

В верхней части бланка ответов № 1 расположены:

- данные об экзамене (предмет, дата) и рассадке участника (аудитория, место) (данные заполняются при печати бланков в РЦОИ);
- персональные данные участника экзамена (данные заполняются при печати бланков в РЦОИ);
- вертикальный и горизонтальный штрих-коды и их цифровые значения;
- образец написания символов при заполнении бланка.

В средней части бланка ответов № 1 расположены поля для записи результатов выполнения заданий с кратким ответом (слово или число). Максимальное количество кратких ответов – 36. Максимальное количество символов в одном ответе – 17.

В случае, если КИМ не предусматривает записи ответа на бланке №1, поле для записи ответа будет заполнено символами «ХХХ»

Ниже предусмотрены поля для замены ошибочных ответов на задания с кратким ответом. Максимальное количество полей для замен ошибочных ответов – 8.

В нижней части бланка №1 расположены поля, заполняемые ответственным организатором в аудитории ППЭ: поле «Вариант», в которое вносится номер фактически выданного участнику варианта КИМ, и поля, которые заполняются в случаях, если участник ОГЭ не явился на экзамен, удален с экзамена в связи с нарушением порядка проведения ОГЭ или не закончил экзамен по уважительной причине, а также поле для подписи ответственного организатора.

# **1.1.2. Бланк ответов №2**

Бланк ответов № 2 печатается на белой бумаге.

Бланк является двусторонней машиночитаемой формой и состоит из двух частей – верхней и нижней.

В верхней части бланка ответов № 2 расположены:

- данные об экзамене (предмет, дата) и рассадке участника (аудитория, место) (данные заполняются при печати бланков в РЦОИ);
- персональные данные участника экзамена (данные заполняются при печати бланков в РЦОИ);
- вертикальный и горизонтальный штрих-коды и их цифровые значения;
- поле для записи цифрового значения штрих-кода дополнительного бланка ответов № 2;
- поле для нумерации листов бланков ответов № 2

Поле для ответов на задания с развернутым ответом располагается в нижней части бланка ответов № 2, а также на обратной стороне бланка и разлиновано пунктирными линиями «в клеточку».

В нижней части бланка №2 расположены поля, заполняемые ответственным организатором в аудитории ППЭ: поле «Вариант», в которое вносится номер фактически выданного участнику варианта КИМ, и поля, которые заполняются в случаях, если участник ОГЭ не явился на экзамен, удален с экзамена в связи с

нарушением порядка проведения ОГЭ или не закончил экзамен по уважительной причине, а также поле для подписи ответственного организатора.

В верхней части оборотной стороны бланка расположены два горизонтальных штрих-кода.

### **1.1.3. Дополнительный бланк ответов №2**

Дополнительный бланк ответов № 2 печатается на белой бумаге.

Бланк является двусторонней машиночитаемой формой и состоит из двух частей – верхней и нижней.

В верхней части дополнительного бланка ответов № 2 расположены:

- вертикальный и горизонтальный штрих-коды и их цифровые значения.
- поле для записи цифрового значения штрих-кода следующего дополнительного бланка ответов № 2;
- поле для нумерации листов бланков ответов № 2;

Поле для ответов на задания с развернутым ответом располагается в нижней части дополнительного бланка ответов № 2, а также на обратной стороне бланка и разлиновано линиями «в клеточку».

В верхней части оборотной стороны бланка расположены два горизонтальных штрих-кода.

#### **1.1.4. Бланк устной части**

Бланк устной части печатается на белой бумаге.

Бланк является машиночитаемой формой и состоит из трех частей – верхней, средней и нижней.

В верхней части бланка устной части расположены:

- данные о номере КИМ, ОУ участника и ППЭ (данные заполняются при печати бланков в РЦОИ);
- вертикальный и горизонтальный штрих-коды и их цифровые значения;

В средней части бланка расположены персональные данные участника экзамена (данные заполняются при печати бланков в РЦОИ); поле для подписи участника.

В нижней части бланка устной части расположены поля, заполняемые ответственным организатором в аудитории в случаях, если участник ОГЭ не явился на экзамен, удален с экзамена в связи с нарушением порядка проведения ОГЭ или не закончил экзамен по уважительной причине, отметка о техническом сбое или отказе участника от сдачи устной части, а также поле для подписи ответственного организатора.

### **1.2. Правила заполнения бланков ОГЭ**

#### **1.2.1. Общая часть**

Участники ОГЭ выполняют экзаменационные работы на бланках ОГЭ, формы и описание правил заполнения которых приведены ниже.

При заполнении бланков ОГЭ необходимо точно соблюдать настоящие правила, так как информация, внесенная в бланки, сканируется и обрабатывается с использованием специальных аппаратно-программных средств.

При недостатке места для записи ответов на задания с развернутым ответом на бланке ответов № 2 (включая обратную сторону бланка) организатор в аудитории выдает дополнительный бланк ответов № 2.

## **1.2.2. Основные правила заполнения бланков ОГЭ**

Все бланки ОГЭ заполняются черной гелевой или капиллярной ручкой.

Участник ОГЭ должен изображать каждую цифру и букву во всех заполняемых полях бланка ответов № 1 и верхней части бланка ответов № 2, тщательно копируя образец ее написания из строки с образцами написания символов, расположенной в верхней части бланка ответов № 1. Небрежное написание символов может привести к тому, что при автоматизированной обработке символ может быть распознан неправильно.

Каждое поле в бланках заполняется, начиная с первой позиции.

Если участник ОГЭ не имеет информации для заполнения какого-то конкретного поля, он должен оставить это поле пустым (не делать прочерков).

При записи ответов необходимо строго следовать инструкциям по выполнению работы (к группе заданий, отдельным заданиям), указанным в КИМ.

*Категорически запрещается:*

*– делать в полях бланков ОГЭ, вне полей бланков ОГЭ или в полях,*

*заполненных автоматическим способом какие-либо записи и (или) пометки, не относящиеся к содержанию полей бланков ОГЭ;*

– *использовать для заполнения бланков ОГЭ цветные ручки вместо черной, карандаш, средства для исправления внесенной в бланки ОГЭ информации («замазку», «ластик» и др.).*

# **1.2.3. Заполнение бланка ответов №1**

Бланк ответов № 1 (рис. 1) предназначен для записи результатов выполнения заданий с кратким ответом.

В верхней части бланка ответов № 1 расположены:

- данные об экзамене (предмет, дата) и рассадке участника (аудитория, место) (данные заполняются при печати бланков в РЦОИ);
- персональные данные участника экзамена (данные заполняются при печати бланков в РЦОИ);
- вертикальный и горизонтальный штрих-коды и их цифровые значения;

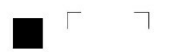

 $\mathbb T$ 

 $\overline{\phantom{0}}$ 

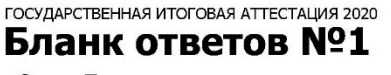

9 кл - Предмет Аудитория 0000 Место 0 Ряд 0

ФИО:

Документ: 0000 000000

OY: FEOY COLLI Nº000 ППЭ: ГБОУ СОШ Nº000

.<br>Результаты выполнения заланий с ответом в краткой форме

 $\overline{\Gamma}$ 

 $\overline{L}$ 

Подпись участника строго внутри окошка

|  |  |  |  |  |  |  |  | гсэультаты выполнсния задании | ◡                                      |  |  |  | OTBETOM B KPOTKOM QUOPME |  |                                                               |  |  |    |
|--|--|--|--|--|--|--|--|-------------------------------|----------------------------------------|--|--|--|--------------------------|--|---------------------------------------------------------------|--|--|----|
|  |  |  |  |  |  |  |  | 19                            |                                        |  |  |  |                          |  |                                                               |  |  |    |
|  |  |  |  |  |  |  |  |                               |                                        |  |  |  |                          |  |                                                               |  |  |    |
|  |  |  |  |  |  |  |  |                               |                                        |  |  |  |                          |  |                                                               |  |  |    |
|  |  |  |  |  |  |  |  |                               |                                        |  |  |  |                          |  |                                                               |  |  |    |
|  |  |  |  |  |  |  |  | 22                            |                                        |  |  |  |                          |  |                                                               |  |  |    |
|  |  |  |  |  |  |  |  | 23                            |                                        |  |  |  |                          |  |                                                               |  |  |    |
|  |  |  |  |  |  |  |  |                               |                                        |  |  |  |                          |  |                                                               |  |  |    |
|  |  |  |  |  |  |  |  | 24                            |                                        |  |  |  |                          |  |                                                               |  |  |    |
|  |  |  |  |  |  |  |  | 25                            |                                        |  |  |  |                          |  |                                                               |  |  |    |
|  |  |  |  |  |  |  |  | 26                            |                                        |  |  |  |                          |  |                                                               |  |  |    |
|  |  |  |  |  |  |  |  |                               |                                        |  |  |  |                          |  |                                                               |  |  |    |
|  |  |  |  |  |  |  |  |                               |                                        |  |  |  |                          |  |                                                               |  |  |    |
|  |  |  |  |  |  |  |  |                               |                                        |  |  |  |                          |  |                                                               |  |  |    |
|  |  |  |  |  |  |  |  |                               |                                        |  |  |  |                          |  |                                                               |  |  |    |
|  |  |  |  |  |  |  |  |                               |                                        |  |  |  |                          |  |                                                               |  |  |    |
|  |  |  |  |  |  |  |  |                               |                                        |  |  |  |                          |  |                                                               |  |  |    |
|  |  |  |  |  |  |  |  |                               |                                        |  |  |  |                          |  |                                                               |  |  |    |
|  |  |  |  |  |  |  |  |                               |                                        |  |  |  |                          |  |                                                               |  |  |    |
|  |  |  |  |  |  |  |  | 33                            |                                        |  |  |  |                          |  |                                                               |  |  |    |
|  |  |  |  |  |  |  |  |                               |                                        |  |  |  |                          |  |                                                               |  |  |    |
|  |  |  |  |  |  |  |  |                               |                                        |  |  |  |                          |  |                                                               |  |  |    |
|  |  |  |  |  |  |  |  | 35                            |                                        |  |  |  |                          |  |                                                               |  |  |    |
|  |  |  |  |  |  |  |  | 36                            |                                        |  |  |  |                          |  |                                                               |  |  |    |
|  |  |  |  |  |  |  |  |                               |                                        |  |  |  |                          |  |                                                               |  |  |    |
|  |  |  |  |  |  |  |  |                               |                                        |  |  |  |                          |  |                                                               |  |  |    |
|  |  |  |  |  |  |  |  |                               |                                        |  |  |  |                          |  |                                                               |  |  |    |
|  |  |  |  |  |  |  |  |                               |                                        |  |  |  |                          |  |                                                               |  |  |    |
|  |  |  |  |  |  |  |  |                               |                                        |  |  |  |                          |  |                                                               |  |  |    |
|  |  |  |  |  |  |  |  |                               |                                        |  |  |  |                          |  |                                                               |  |  |    |
|  |  |  |  |  |  |  |  |                               |                                        |  |  |  |                          |  |                                                               |  |  |    |
|  |  |  |  |  |  |  |  |                               | 20<br>21<br>27<br>30<br>31<br>32<br>34 |  |  |  |                          |  | Замена ошибочных ответов на задания с ответом в краткой форме |  |  | XX |

Рис. 1. Бланк ответов № 1

– образец написания символов при заполнении бланка.

Участники ставят подпись в окне, расположенном в верхней правой части бланка.

Поля нижней части бланка («Вариант», «Неявка», «Удален», «Не закончил») заполняются организатором.

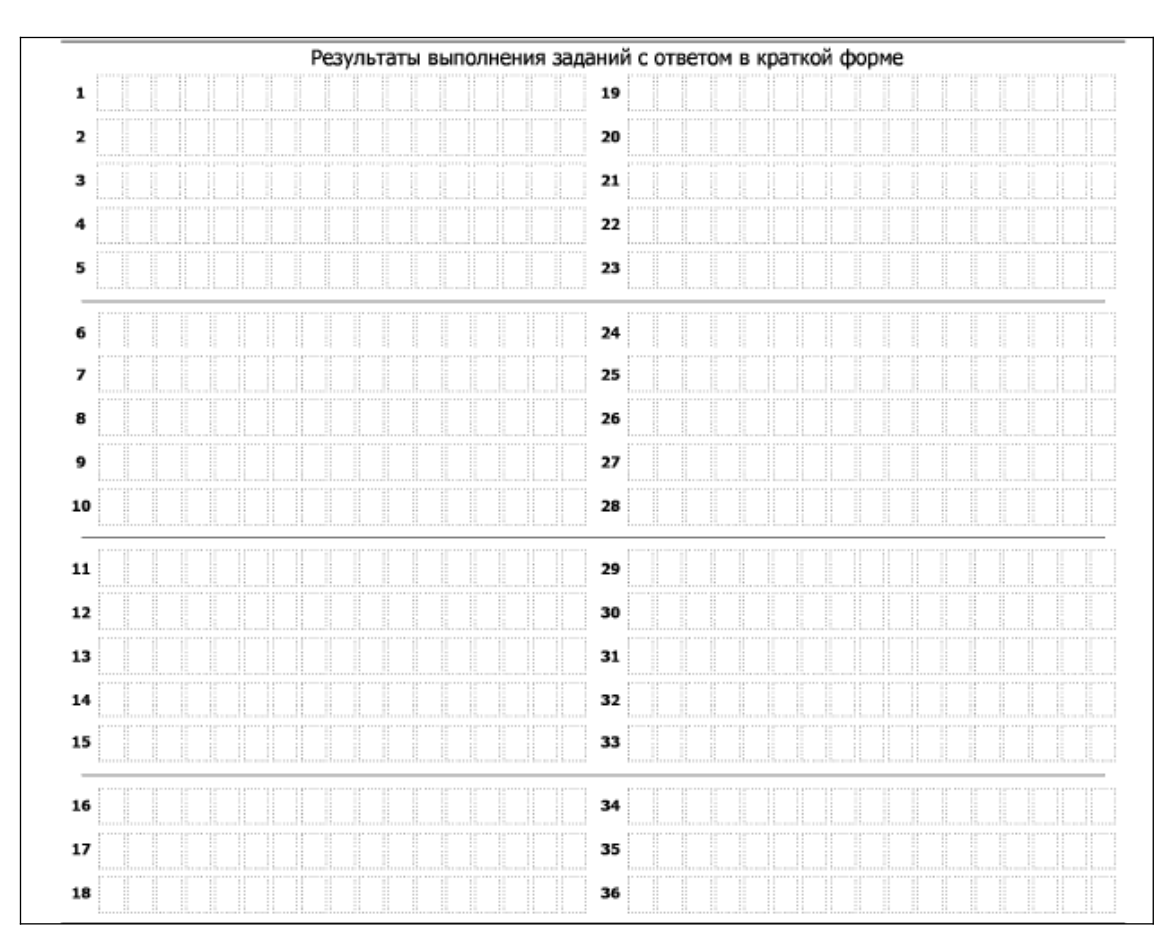

Рис. 2. Область для записи ответов на задания с кратким ответом

В средней части бланка ответов № 1 (рис. 2) - краткий ответ записывается справа от номера задания в области ответов с названием «Результаты выполнения заданий с кратким ответом».

Ответ на задание с кратким ответом нужно записать в такой форме, в которой требуется в инструкции к данному заданию, размещенной в КИМ перед соответствующим заданием или группой заданий.

Не разрешается использовать при записи ответа на задания с кратким ответом никаких иных символов, кроме символов кириллицы, латиницы, арабских цифр, запятой и знака «дефис» («минус»).

Краткий ответ, в соответствии с инструкцией к заданию, может быть записан только в виде:

- слова или словосочетания;
- одного целого числа;
- комбинации букв и цифр;
- десятичной дроби (с использованием цифр, запятой и знака «минус» при необходимости), если в инструкции по выполнению задания указано, что ответ можно дать в виде десятичной дроби;
- перечисления требуемых в задании пунктов, разделенных запятыми, если в инструкции к заданию указано, что в ответе элементы необходимо перечислить через запятую.

Каждая цифра, буква, запятая или знак «минус» (если число отрицательное) записывается в отдельную клеточку, строго по образцу из верхней части бланка ответов № 1.

При написании ответов, состоящих из двух или более слов, каждое слово записывается в соответствии с инструкциями по записи ответов в КИМ по соответствующим учебным предметам (например: без пробелов, запятых и других дополнительных символов).

Если кратким ответом должно быть слово, пропущенное в тексте задания, то это слово нужно писать в той форме (род, число, падеж и т.п.), в которой оно должно стоять в задании.

В ответе, записанном в виде десятичной дроби, в качестве разделителя следует указывать запятую.

Запрещается записывать ответ в виде математического выражения или формулы. В ответе не указываются названия единиц измерения (градусы, проценты, метры, тонны и т.д.) – так как они не будут учитываться при оценивании. Недопустимы заголовки или комментарии к ответу.

В случае, если КИМ не предусматривает записи ответа на бланке №1, поле для записи ответа будет заполнено символами «ХХХ»

|                                                                                                    | Замена ошибочных ответов на задания с ответом в краткой форме |                                       |
|----------------------------------------------------------------------------------------------------|---------------------------------------------------------------|---------------------------------------|
| -----------------<br>$\sim$<br><br>$\sim$<br>ALC: YES<br>THE R. P. LEWIS CO., LANSING, MICH.                  |                                                               |                                       |
| ----------------<br>$\cdots$<br>$\sim$<br><b>STATE</b>                                                        | ---------------<br>$-$                                        |                                       |
| ---------------<br>***********************************<br>$\sim$<br>$-$<br><br>$\sim$<br>$\sim$<br><br>$\sim$ | -------------<br><b>College</b>                               | <br>$-$                               |
| <br>--<br><b>COMPOS</b><br>.                                                                                  | <b></b><br>.<br>-------<br>-------<br>12<br>. .<br>           | <b>***********************</b><br>. . |

Рис. 3. Область замены ошибочных ответов на задания с кратким ответом

В нижней части бланка ответов № 1 предусмотрены поля для записи исправленных ответов на задания с кратким ответом взамен ошибочно записанных (рис. 3).

Для замены внесенного в бланк ответов № 1 ответа нужно в соответствующих полях замены проставить номер задания, ответ на который следует исправить и записать новое значение верного ответа на указанное задание.

В случае если в области замены ошибочных ответов на задания с кратким ответом будет заполнено поле для номера задания, а новый ответ не внесен, то для оценивания будет использоваться пустой ответ (т.е. задание будет засчитано невыполненным). Поэтому в случае неправильного указания номера задания в области замены ошибочных ответов, неправильный номер задания следует зачеркнуть.

## **1.2.4. Заполнение бланка ответов №2**

Бланк ответов № 2 предназначен для записи ответов на задания с развернутым ответом (строго в соответствии с требованиями инструкции к КИМ и к отдельным заданиям КИМ).

В верхней части бланка ответов № 2 расположены:

- данные об экзамене (предмет, дата) и рассадке участника (аудитория, место) (данные заполняются при печати бланков в РЦОИ);
- персональные данные участника экзамена (данные заполняются при печати бланков в РЦОИ);
- вертикальный и горизонтальный штрих-коды и их цифровые значения;
- поле для записи цифрового значения штрих-кода дополнительного бланка ответов № 2;
- поле для нумерации листов бланков ответов № 2

Поле «Дополнительный бланк ответов № 2» заполняет организатор в аудитории при выдаче дополнительного бланка ответов № 2, вписывая в это поле цифровое значение штрих-кода дополнительного бланка ответов № 2, который выдается участнику ОГЭ.

При недостатке места для ответов на лицевой стороне бланка ответов № 2 участник ОГЭ должен продолжить записи на оборотной стороне бланка, сделав в нижней части области ответов лицевой стороны бланка запись «смотри на обороте».

При недостатке места для ответов на основном бланке ответов № 2 участник ОГЭ должен продолжить записи на дополнительном бланке ответов № 2, выдаваемом организатором в аудитории по требованию участника ОГЭ в случае, когда в области ответов основного бланка ответов № 2 не осталось места.

Поля нижней части бланка («Вариант», «Неявка», «Удален», «Не закончил») заполняются организатором.

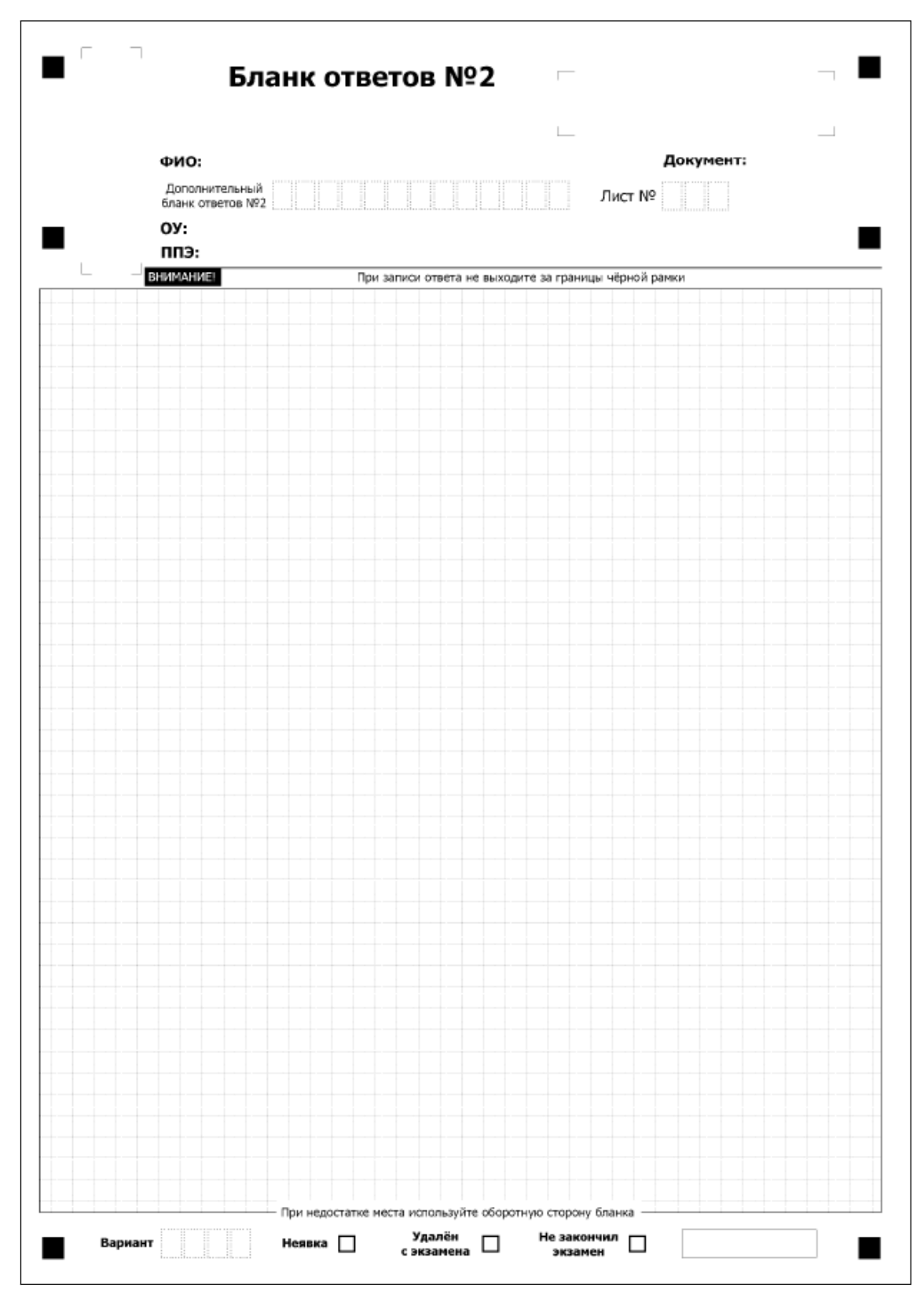

Рис. 4. Бланк ответов № 2

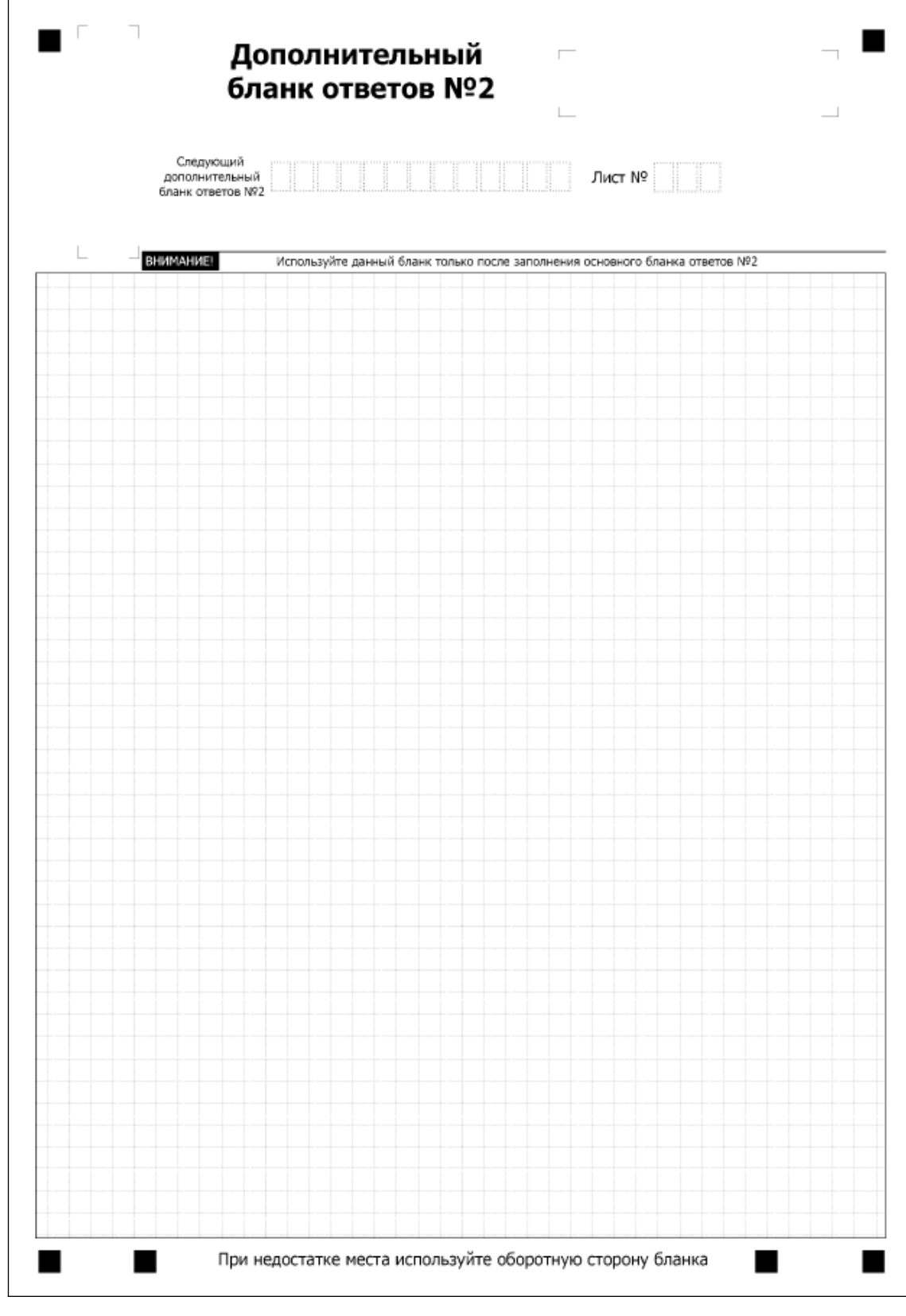

Рис. 5. Дополнительный бланк ответов №2

Дополнительный бланк ответов № 2 выдается организатором в аудитории по требованию участника ОГЭ в случае нехватки места для записи развернутых ответов.

В верхней части дополнительного бланка ответов № 2 расположены вертикальный штрих-код, горизонтальный штрих-код и его цифровое значение, а также поля «Следующий дополнительный бланк ответов № 2» и «Лист №».

Поле «Следующий дополнительный бланк ответов № 2» заполняется организатором в аудитории при выдаче следующего дополнительного бланка ответов № 2, если участнику ОГЭ не хватило места на ранее выданных бланках ответов № 2. В этом случае организатор в аудитории вносит в это поле цифровое значение штрих-кода следующего дополнительного бланка ответов № 2, который выдает участнику ОГЭ для заполнения.

В поле «Лист №» организатор в аудитории при выдаче дополнительного бланка ответов № 2 вносит порядковый номер листа работы участника ОГЭ (при этом листом № 1 является основной именной бланк ответов № 2).

В верхней части оборотной стороны бланка №2 и дополнительного бланка №2 расположены два горизонтальных штрих-кода.

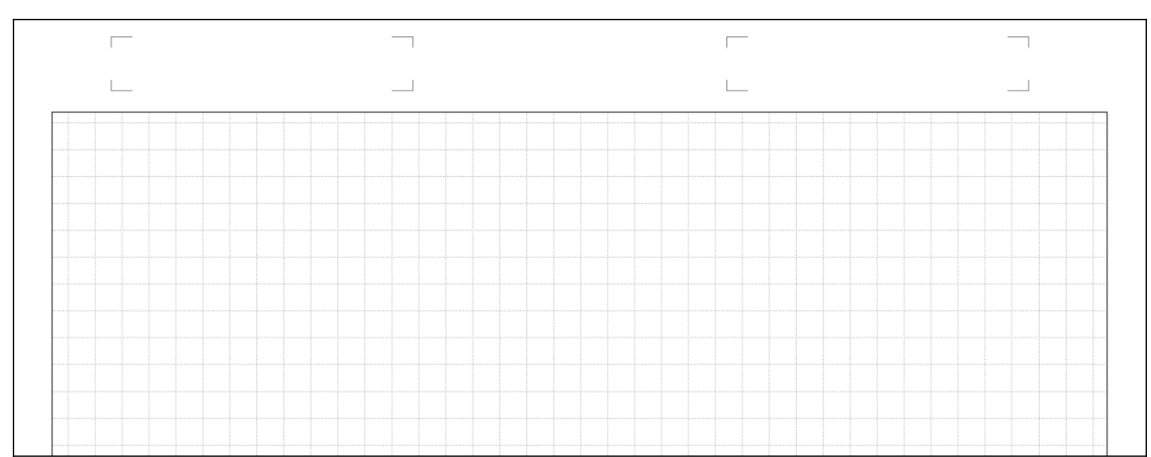

Рис. 6. Оборотная сторона бланков №2

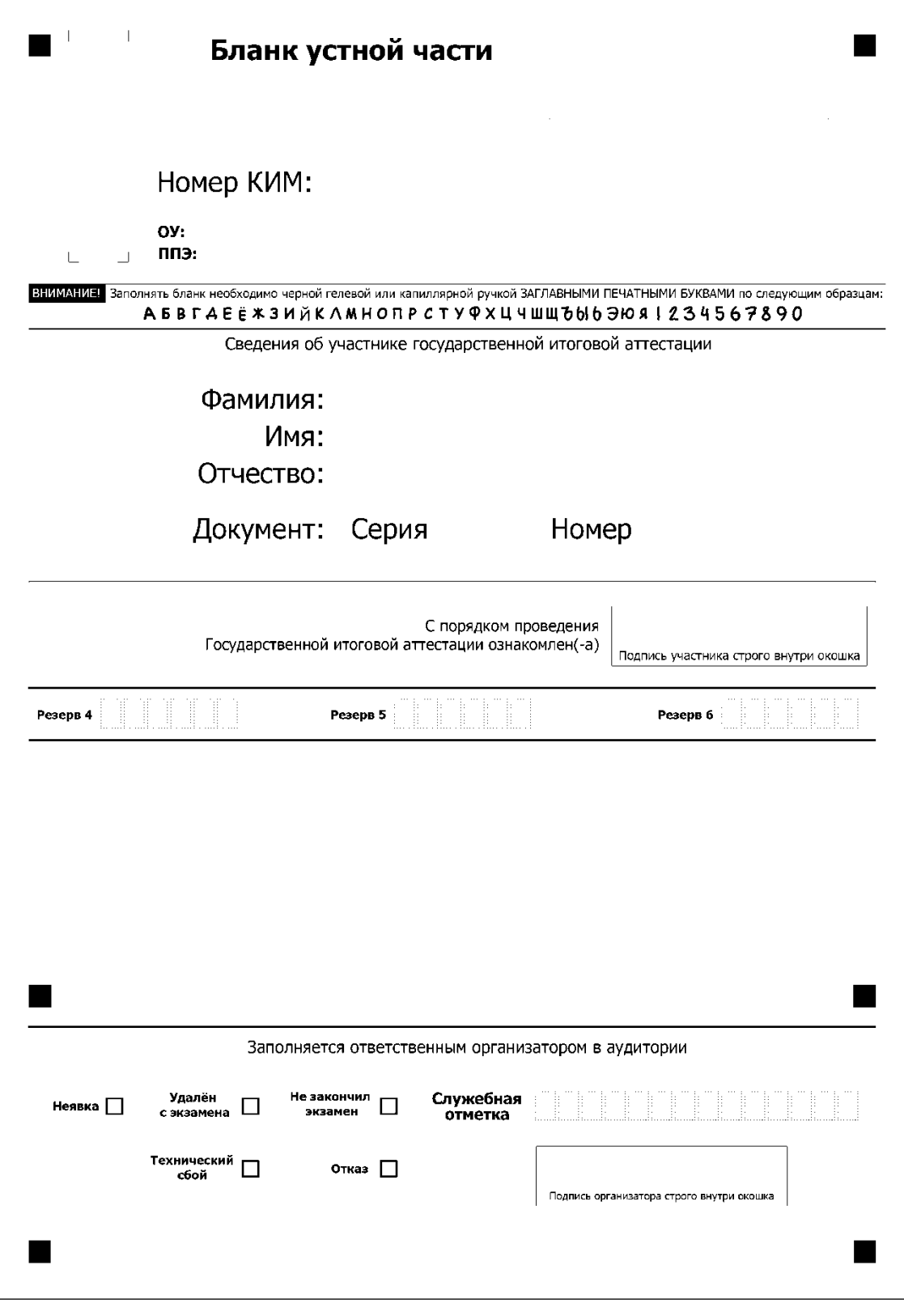

Рис. 7. Бланк устной части

Номер КИМ печатается в РЦОИ.

Участники ставят подпись в окне, расположенном в средней части бланка.

Поля нижней части бланка «Неявка», «Удален», «Не закончил», «Технический сбой», «Отказ») заполняются организатором.